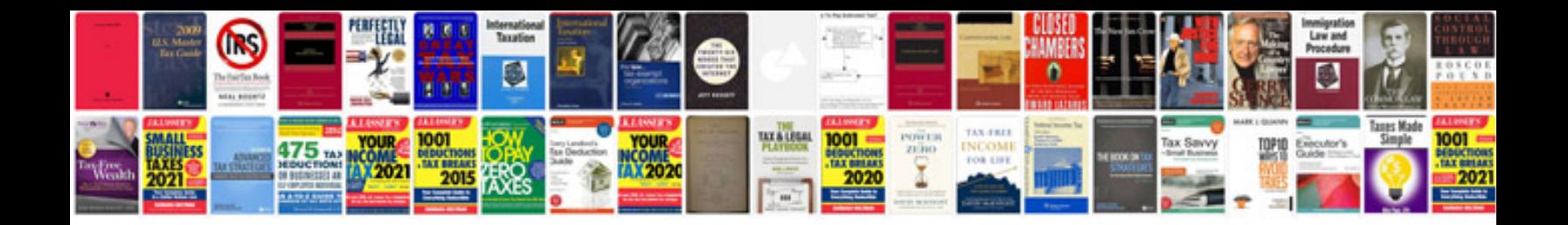

**Download knjiga u formatu**

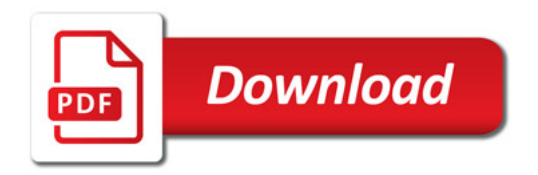

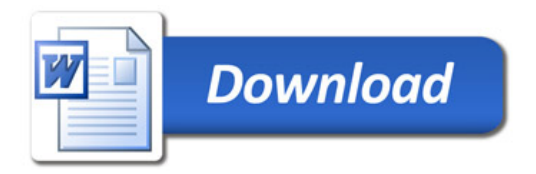